## **Une bande son sans la voix pour accompagner les élèves**

- Musique - Répertoire Sitographie -

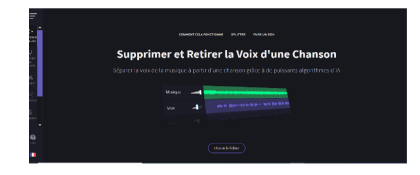

Date de mise en ligne : mercredi 9 novembre 2022

**Copyright © Arts et Culture 42 - Tous droits réservés**

## **Problème :**

Comment trouver des bandes-son identiques pour accompagner mes élèves lorsqu'ils chantent ?

## **Solution :**

Vous pouvez tout simplement créer vous même des bandes-son grâce au site « Vocal remover » Il suffit de placer un fichier mp3 dans l'emplacement prévu à cet effet. Quelques secondes plus tard, le site vous propose de télécharger un nouveau fichier. La musique est restée mais la voix à disparu !!!

Vous pouvez également modifier la tonalité du morceau.

Vous pouvez en plus utiliser un des prompteurs proposés dans cet article et transformer votre classe en salle de Karaoké !!!

Voici le lien vers l'article sur TICE 42

https://tice42.enseigne.ac-lyon.fr/spip/spip.php?article374